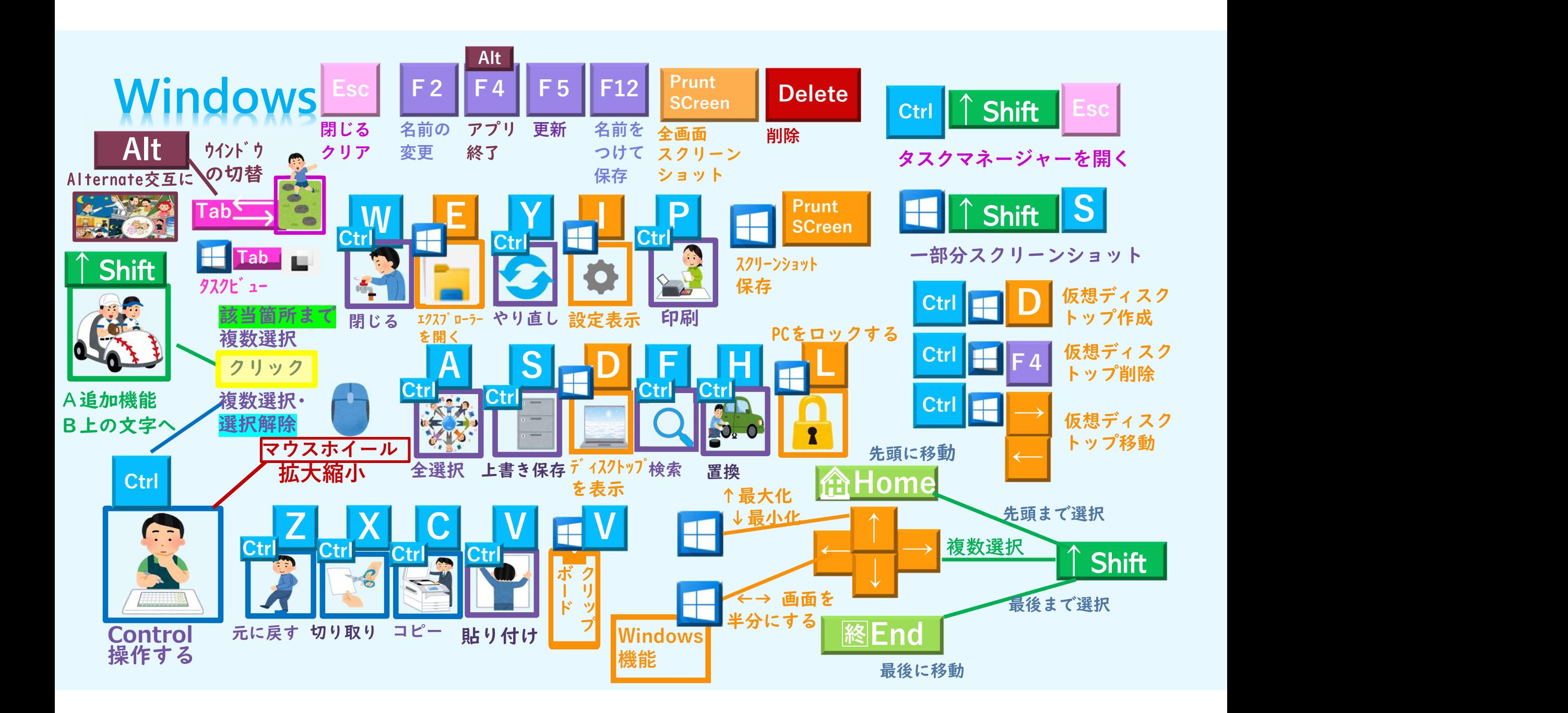

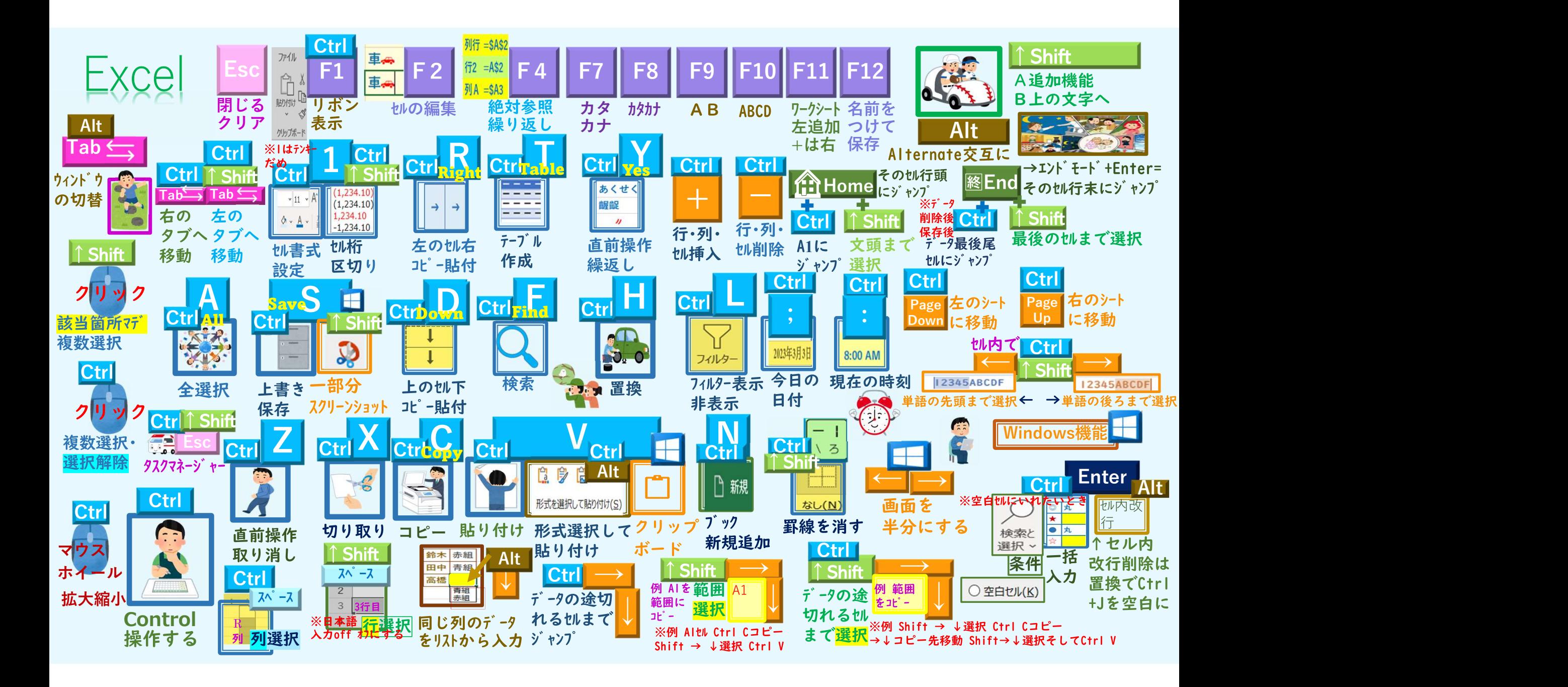

![](_page_2_Figure_0.jpeg)